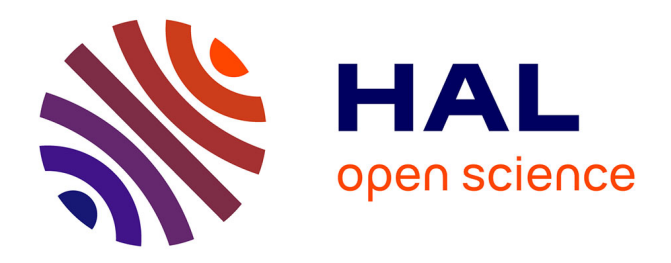

# **Prédiction du rendement technologique des jambons par spectroscopie optique : mise en place et validation en contexte industriel**

Ronan Le Page, Jean-Marc Goujon, Luiz Poffo, Antoine Vautier, Thierry

Lhommeau

## **To cite this version:**

Ronan Le Page, Jean-Marc Goujon, Luiz Poffo, Antoine Vautier, Thierry Lhommeau. Prédiction du rendement technologique des jambons par spectroscopie optique : mise en place et validation en contexte industriel . CMOI, Nov 2015, Pleumeur-Bodou, France. hal-01234352v1

## **HAL Id: hal-01234352 <https://hal.science/hal-01234352v1>**

Submitted on 1 Dec 2015 (v1), last revised 18 Dec 2015 (v3)

**HAL** is a multi-disciplinary open access archive for the deposit and dissemination of scientific research documents, whether they are published or not. The documents may come from teaching and research institutions in France or abroad, or from public or private research centers.

L'archive ouverte pluridisciplinaire **HAL**, est destinée au dépôt et à la diffusion de documents scientifiques de niveau recherche, publiés ou non, émanant des établissements d'enseignement et de recherche français ou étrangers, des laboratoires publics ou privés.

## **Prédiction du rendement technologique des jambons par spectroscopie optique : mise en place et validation en contexte industriel**

*Le Page Ronan, Goujon Jean-Marc, Poffo Luiz, Vautier Antoine(1), Lhommeau Thierry(1)*

*CNRS, UMR Foton, Université de Rennes 1, ENSSAT, F-22305 Lannion, France (1) IFIP Institut Technique du Porc, BP 35104, 35651 Le Rheu cedex*

#### **1. Introduction**

 Le rendement de fabrication des jambons est un enjeu pour l'industrie agro-alimentaire : une valeur faible de ce rendement dit technologique se traduit par une dépréciation de valeur et de qualité des jambons [1]. Le tri des carcasses pour la réalisation des jambons cuits supérieurs s'appuie sur une mesure de pH mais n'est pas optimal en terme de résultats, c'est pour cette raison que l'on essaie de lui substituer une mesure par spectromètrie. Dans ce but, un projet a été mis en place mettant en œuvre une chaîne de mesure complète. Il suppose le design de plusieurs sondes de surface et de pénétration (afin d'explorer un site de mesure optimisé en profondeur et orientation), la mise en œuvre d'un spectromètre (gamme visible et proche infra-rouge cf. Figure 1), puis du traitement de spectre par une méthode d'apprentissage automatique (Partial Least Square PLS cf. [2]), et l'affichage des résultats et de leur communication au sein du réseau informatique de l'industriel abatteur.

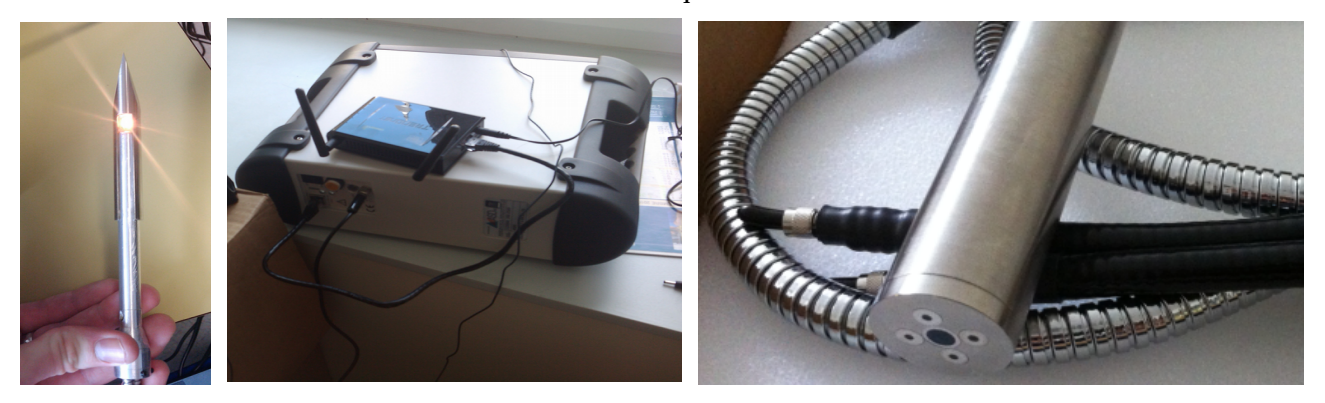

*Figure 1: Matériel utilisé : sonde de pénétration, spectromètre ASD Labspec, sonde de surface (connectique SMA)*

#### **2. Aspects historiques et objectifs**

L'utilisation, dans le cadre d'un projet de recherche, d'un spectromètre requière en général une phase de collecte des données, suivi d'une phase d'analyse (calibration du modèle) de ces données afin de bâtir un modèle de prédiction à l'aide de descripteurs objectifs fournis par ailleurs. Le spectromètre est un appareil connecté à un PC et comprenant un logiciel spécifique en charge de réaliser les opérations d'acquisition des spectres. Les spectres collectés sont en général transférés sur un autre ordinateur afin d'y être traités par un logiciel dédié à l'analyse statistique, une exportation des données dans un format exploitable par ce logiciel est souvent nécessaire.

En routine, l'exploitation du modèle statistique issue de la calibration permet pour chaque spectre le calcul d'un ou plusieurs paramètres pertinents utilisable en tant que critère de sélection et de tri des jambons analysés.

La formalisation d'un cahier des charges spécifique à des mesures en routine à mis en évidence les aspects suivants :

- l'acquisition de spectre se fait par un opérateur au moyen d'un appui sur un bouton poussoir présent sur le corps de la sonde
- pas de manipulation de clavier-souris par l'opérateur
- informations à l'opérateur par un système de leds (pas d'écran)
- il est nécessaire de procéder à une recalibration automatique périodique
- les mesures spectrales et les traitements associés doivent se tenir dans le temps maximum de 2s cadence de 1 jambon toutes les 4 secondes (900 jambons par heure)
- des informations doivent pouvoir être récupérées et transférées sur le système informatique industriel

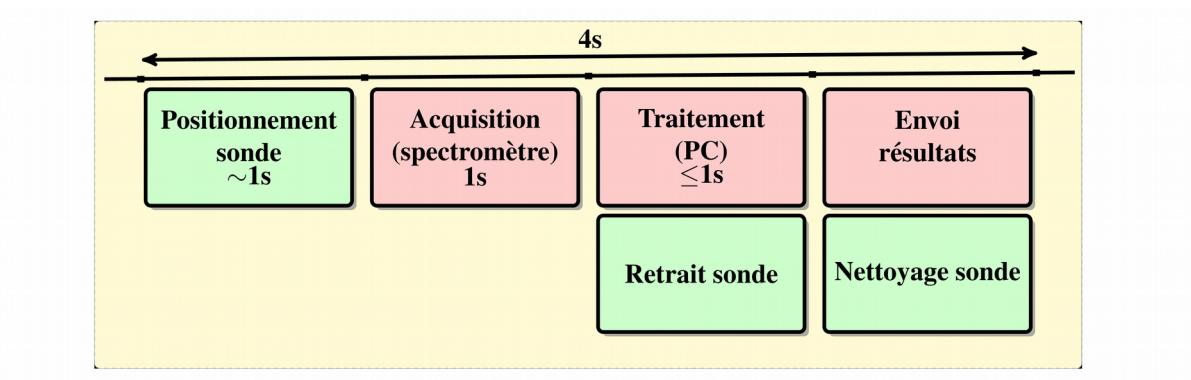

*Figure 2 :*

 *Organisation temporelle des processus de mesures dans l'intervalle de temps de 4 secondes*

#### **3. Interfaçage graphique de présentation des résultats**

Pour le traitement et l'analyse des spectres, une interface graphique utilisateur a été réalisée en langage Matlab<sub>®</sub> (cf. Figure 2) : ce programme est capable de détecter automatiquement l'apparition d'un nouveau fichier de spectre, de lire ce fichier de spectre binaire et de le convertir en données traitées par la boîte à outils SAISIR [2], enfin l'affichage des résultats permet à l'opérateur de prendre une décision concernant le devenir de la carcasse analysée. Également disponible, une indication temporelle concernant la dernière mesure du spectre de référence (matériau Spectralon**©**) et une valeur d'écart par rapport à un spectre moyen (détection des mauvaises prises de mesure). Différentes équations de modélisation peuvent être testées en parallèle, de même le choix de la sonde et le choix du délai de la mesure après l'abattage (délai post-mortem) peuvent être choisis par l'utilisateur ou figés par défaut au démarrage du programme.

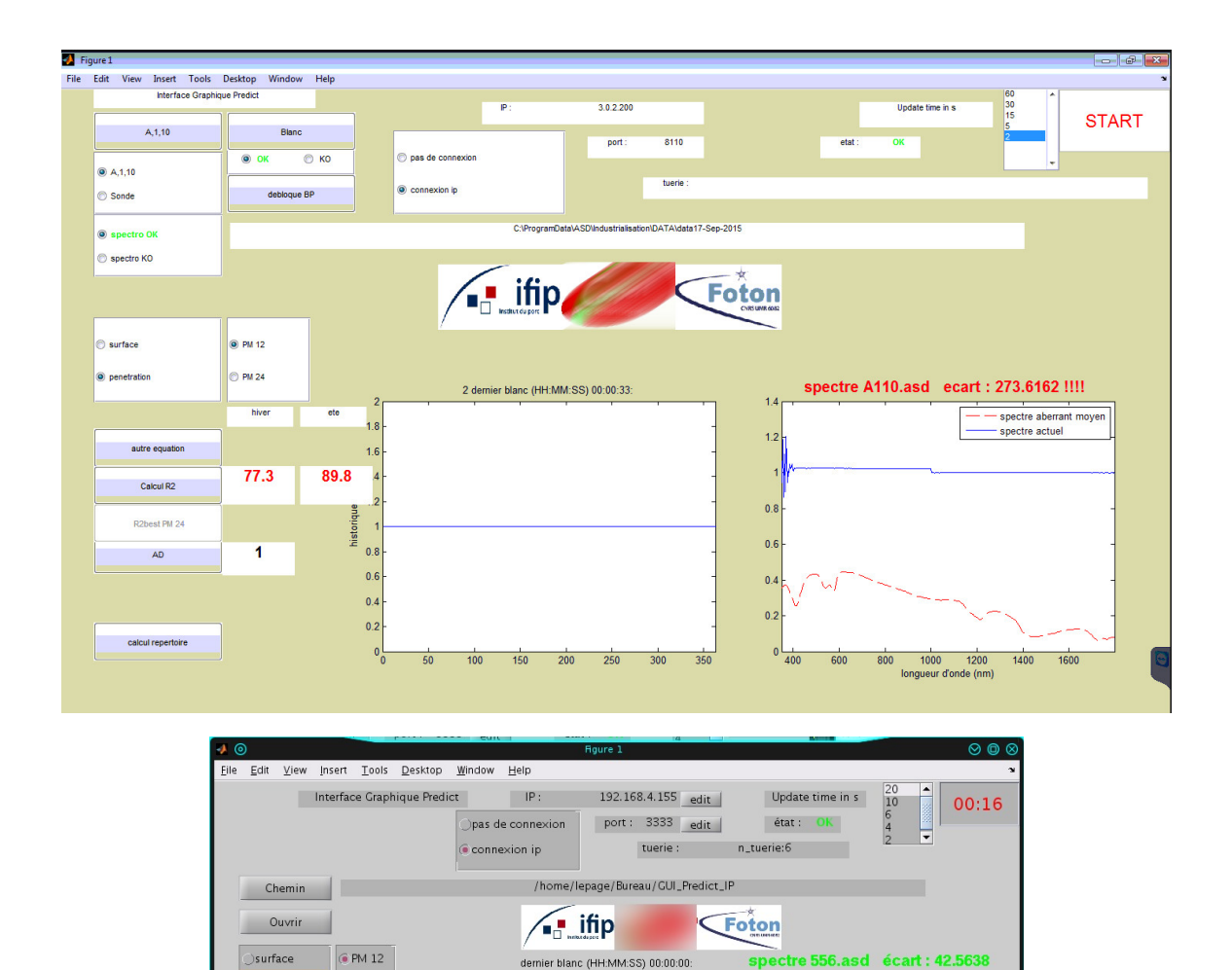

*Figure 3 : Interface Graphique Utilisateur avec connectivité IP vers un serveur*

 $\overline{200}$ 

 $300$ 

 $100$ 

 $DPM 24$ 

été

85.1

 $1<sup>1</sup>$ 

hiver

84.1

 $\mathbf{2}$ 

**O** penetration

autre équation

**AD** 

calcul répertoire

Calcul R2 R2best PM 24 écart : 42.5638

spectre aberrant mover .<br>spectre actuel

800 1000 1200 1400 1600<br>Iongueur d'onde (nm)

 $0.5$ 

 $0.4$ 

 $0.3$ 

 $0.2$ 

 $0.1$ 

 $_{400}^{0}$ 

 $600$ 

La boîte à outils TCP UDP IP de Peter Rydesäter pour Matlab a permis la connexion avec le réseau internet de l'entreprise et la communication avec le serveur de type AS 400 (cf. Figure 2 à droite). Un échange d'information mutuel permet de fournir un identifiant de carcasse (numéro de tuerie) à l'interface graphique et de faire remonter les résultats de l'analyse.

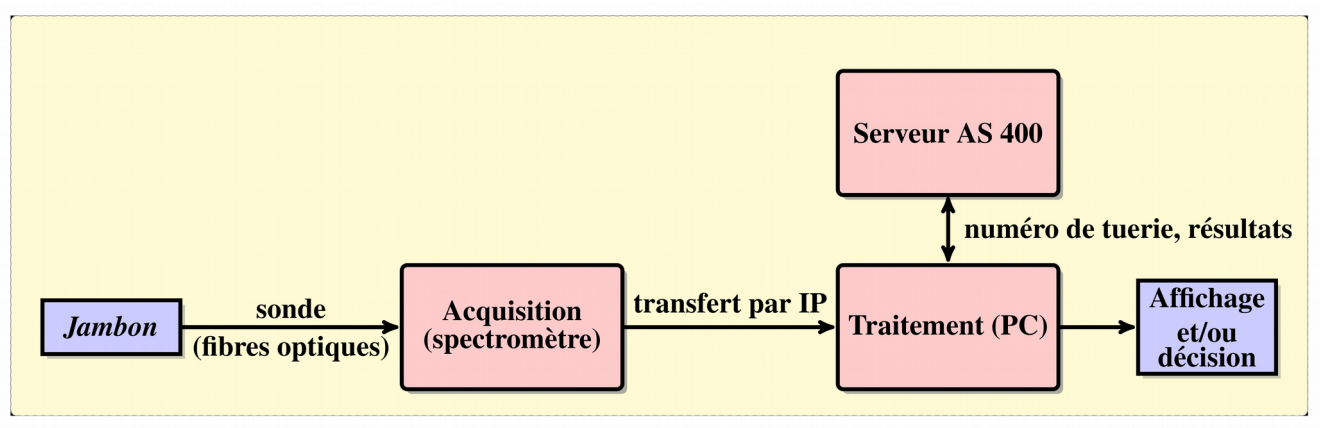

*Figure 4 :* 

*Schéma de principe de l'organisation matérielle et des connectivités entre les différents appareils (le spectromètre et le PC de traitement d'une part, le PC de traitement et le serveur AS400 d'autre part sont connectés par liaison IP).*

#### **4. Résultats de prédiction du rendement technologique (validation externe) et perspectives**

La validation externe sur 60 jambons de l'équation de prédiction déterminée par Vautier et al. [1] permet d'obtenir un coefficient de corrélation de *r=0,63*, ainsi qu'une erreur type de 2,2 malgré une précision inférieure au degré de prédiction apporté par la mesure du pH.

Au niveau des perspectives, l'utilisation d'un affichage à l'aide de del lumineuses permetttra de s'affranchir de l'utilisation d'un écran, le pilotage du spectromètre pourra être directement réalisé à partir de Matlab (en utilisant des *.mex files*), ce qui permettra une intégration logicielle plus poussée afin d'améliorer les performances et enfin d'aboutir *in fine* à la robotisation du *process*.

#### **5. Bibliographie**

- 1. A. VAUTIER, T LHOMMEAU, G. DAUMAS, « A feasibility study of the prediciton of the technological quality of ham with NIR Spectroscopy », EAAP, Nantes, 2013. [http://www.eaap.org/Previous\\_Annual\\_Meetings/2013Nantes/Papers/Published/S02\\_16.pdf](http://www.eaap.org/Previous_Annual_Meetings/2013Nantes/Papers/Published/S02_16.pdf)
- 2. D. BERTRAND, C. CORDELLA, « SAISIR package. Free toolbox for chemometrics in the Matlab, Octave or Scilab environments », Available at [http://www.chimiometrie.fr/saisir\\_webpage.html,](http://www.chimiometrie.fr/saisir_webpage.html) 2011

Remerciements aux organismes de financement de l'étude Predict : Valorial, le FEDER, la Région Bretagne, le Conseil Général 22, et Lannion-Trégor Communauté